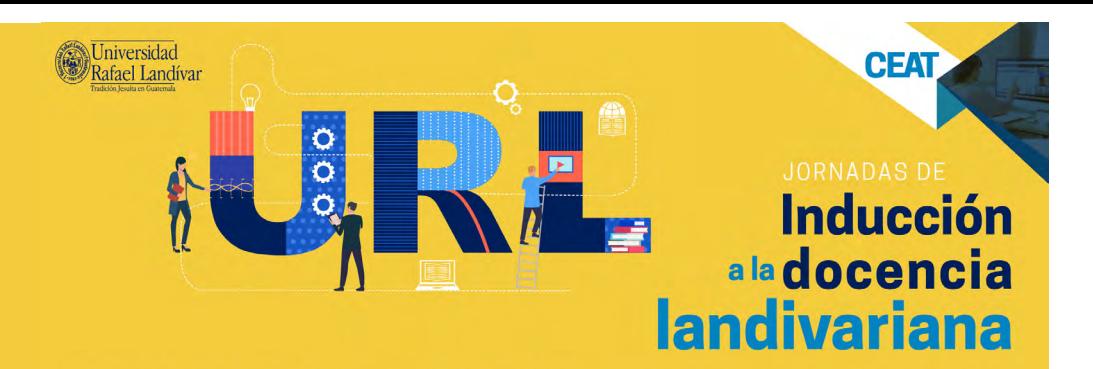

# REPOSITORIO - TEMAS

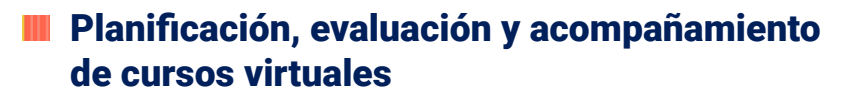

## [Guía de aprendizaje 1](https://correo2urledu.sharepoint.com/:b:/s/courseware/EVrBUQieWnpCrZnMDsbMWb8BKKkrndANYXYWcVHlBDZTXQ?e=LFXIE3)

[Características e implicaciones del aprendizaje-enseñanza en](https://correo2urledu.sharepoint.com/:b:/s/courseware/EVrBUQieWnpCrZnMDsbMWb8BKKkrndANYXYWcVHlBDZTXQ?e=LFXIE3) [modalidad virtual](https://correo2urledu.sharepoint.com/:b:/s/courseware/EVrBUQieWnpCrZnMDsbMWb8BKKkrndANYXYWcVHlBDZTXQ?e=LFXIE3)

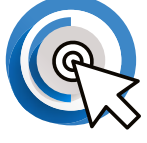

[Guía de aprendizaje 2](https://correo2urledu.sharepoint.com/:b:/s/courseware/ETZIXnYB9OFAukYKqfJm9mUBc4GIwZFcuFyvoK0PWBpzAA?e=CaPES9)

[Planificación y ejecución de entornos virtuales de aprendizaje](https://correo2urledu.sharepoint.com/:b:/s/courseware/ETZIXnYB9OFAukYKqfJm9mUBc4GIwZFcuFyvoK0PWBpzAA?e=CaPES9)

[Guía de aprendizaje 3](https://correo2urledu.sharepoint.com/:b:/s/courseware/EYntoGBckDZHpAKYlkjmPlwBq2vnVBl6IWdhyyENLVYmvQ?e=lqNTAx) [Evaluación efectiva en entornos virtuales](https://correo2urledu.sharepoint.com/:b:/s/courseware/EYntoGBckDZHpAKYlkjmPlwBq2vnVBl6IWdhyyENLVYmvQ?e=lqNTAx)

#### [Guía de aprendizaje 4](https://correo2urledu.sharepoint.com/:b:/s/courseware/EY-Oxj8JTdJAk2Jcm6DQRj8B_MyiPcjWtvjfH-UaeuikIA?e=esm6Tq)

[Cómo brindar acompañamiento a los estudiantes en entornos](https://correo2urledu.sharepoint.com/:b:/s/courseware/EY-Oxj8JTdJAk2Jcm6DQRj8B_MyiPcjWtvjfH-UaeuikIA?e=esm6Tq) [virtuales desde el PPI \(Paradigma Pedagógico Ignaciano\)](https://correo2urledu.sharepoint.com/:b:/s/courseware/EY-Oxj8JTdJAk2Jcm6DQRj8B_MyiPcjWtvjfH-UaeuikIA?e=esm6Tq)

## [Guía de aprendizaje 5](https://correo2urledu.sharepoint.com/:b:/s/courseware/EXXtfSFYSblIindu_hSG8DQBYkdeHnTlg8RBvSG6VFaH2A?e=m4KXeX)

[Elaboración de guías de trabajo efectivas para modalidad virtual](https://correo2urledu.sharepoint.com/:b:/s/courseware/EXXtfSFYSblIindu_hSG8DQBYkdeHnTlg8RBvSG6VFaH2A?e=m4KXeX)

# Valores

#### [Documentos varios](https://correo2urledu.sharepoint.com/:b:/s/courseware/EaiI_P5lDC1PjTg2r_NkPVgB_06tdYUcajatAdoR_aEjKQ?e=Cvak5R)

["La promoción de la justicia en las universidades de la](https://correo2urledu.sharepoint.com/:b:/s/courseware/EaiI_P5lDC1PjTg2r_NkPVgB_06tdYUcajatAdoR_aEjKQ?e=Cvak5R)  [Compañía de Jesús" y "Docente landivariano".](https://correo2urledu.sharepoint.com/:b:/s/courseware/EaiI_P5lDC1PjTg2r_NkPVgB_06tdYUcajatAdoR_aEjKQ?e=Cvak5R)

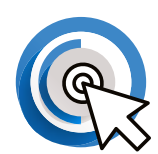

#### **[Documento](https://correo2urledu.sharepoint.com/:b:/s/courseware/EdOFZXy0fkpIjvPHbUiTxUUBN7XUOjCoqF0mCnZmXt2x0g?e=6Tfxlu)**

[Valores adultos](https://correo2urledu.sharepoint.com/:b:/s/courseware/EdOFZXy0fkpIjvPHbUiTxUUBN7XUOjCoqF0mCnZmXt2x0g?e=6Tfxlu)

# **[Documento](https://correo2urledu.sharepoint.com/:i:/s/courseware/EaqUlCvrz8dFo7ELWjb54foB5IUtffCGuijO1ZsDwGztZQ?e=1ij86whttp://)**

[Valores Ignacianos](https://correo2urledu.sharepoint.com/:i:/s/courseware/EaqUlCvrz8dFo7ELWjb54foB5IUtffCGuijO1ZsDwGztZQ?e=1ij86whttp://)

# Evaluación

#### [Módulo 1](https://correo2urledu.sharepoint.com/:b:/s/courseware/ESTrjjs6toVBjZqUladS0eABjb8cxFcHtjD1z5Lv4vzp5w?e=c4Jb9L)

[Estándares y evaluación de los aprendizajes](https://correo2urledu.sharepoint.com/:b:/s/courseware/ESTrjjs6toVBjZqUladS0eABjb8cxFcHtjD1z5Lv4vzp5w?e=c4Jb9L)

[Módulo 2](https://correo2urledu.sharepoint.com/:b:/s/courseware/EVCVZmbUwrpFgVRZjaltA-YBKBM2L4MCgE92M5ttKnqV3w?e=aSYZcG)

[Evaluación y aulas efectivas](https://correo2urledu.sharepoint.com/:b:/s/courseware/EVCVZmbUwrpFgVRZjaltA-YBKBM2L4MCgE92M5ttKnqV3w?e=aSYZcG)

# [Módulo 3](https://correo2urledu.sharepoint.com/:b:/s/courseware/EW8JXpbVEWRDjaiCRz5ETL8Bo-2r2oskkp6UJEfYFAgnGA?e=kClwxa)

[Evaluar para aprender: evaluar por competencias](https://correo2urledu.sharepoint.com/:b:/s/courseware/EW8JXpbVEWRDjaiCRz5ETL8Bo-2r2oskkp6UJEfYFAgnGA?e=kClwxa)